# Dynams: ft.

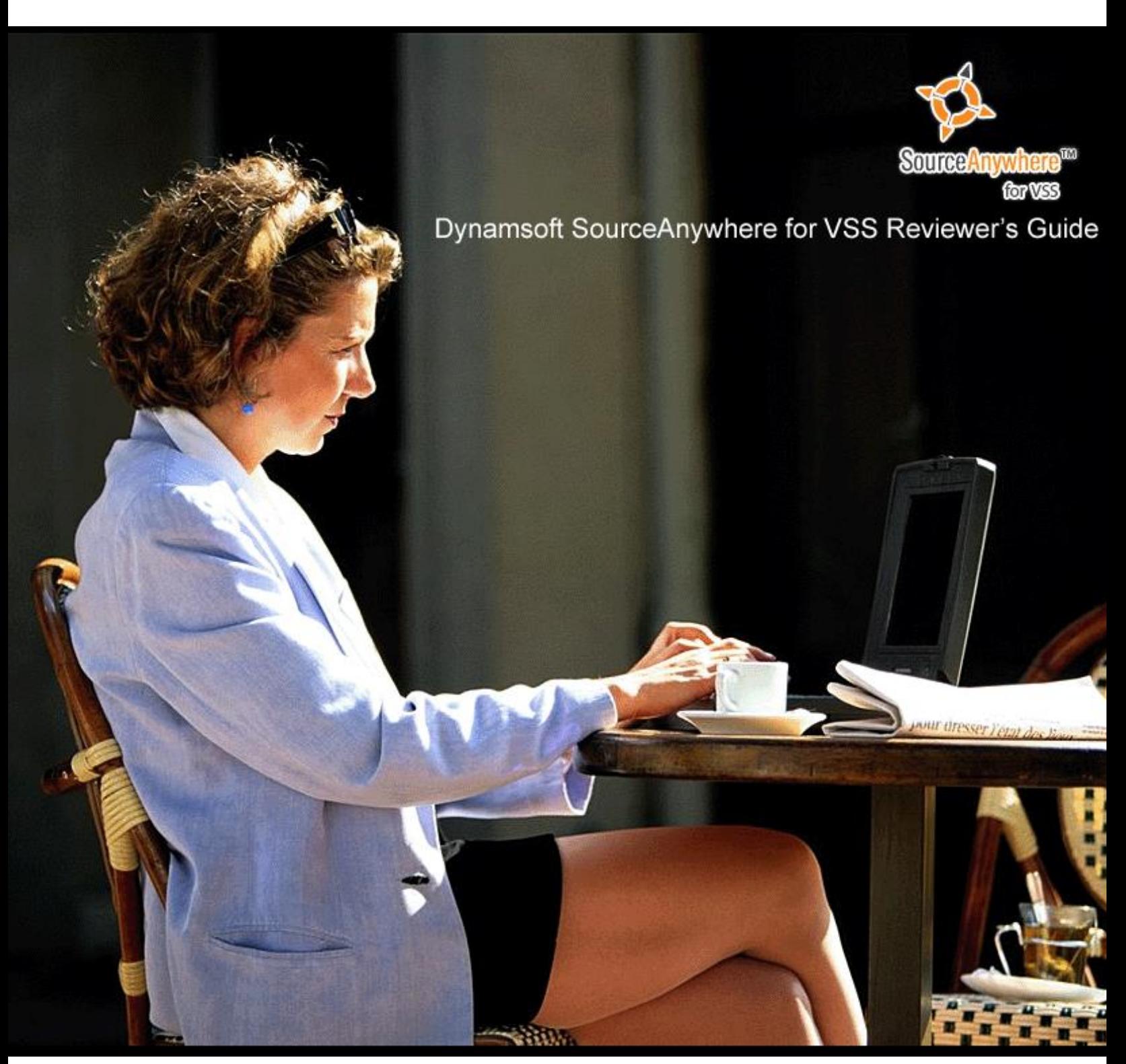

Copyright © 2014 Dynamsoft. All Rights Reserved.

## **Table of Contents**

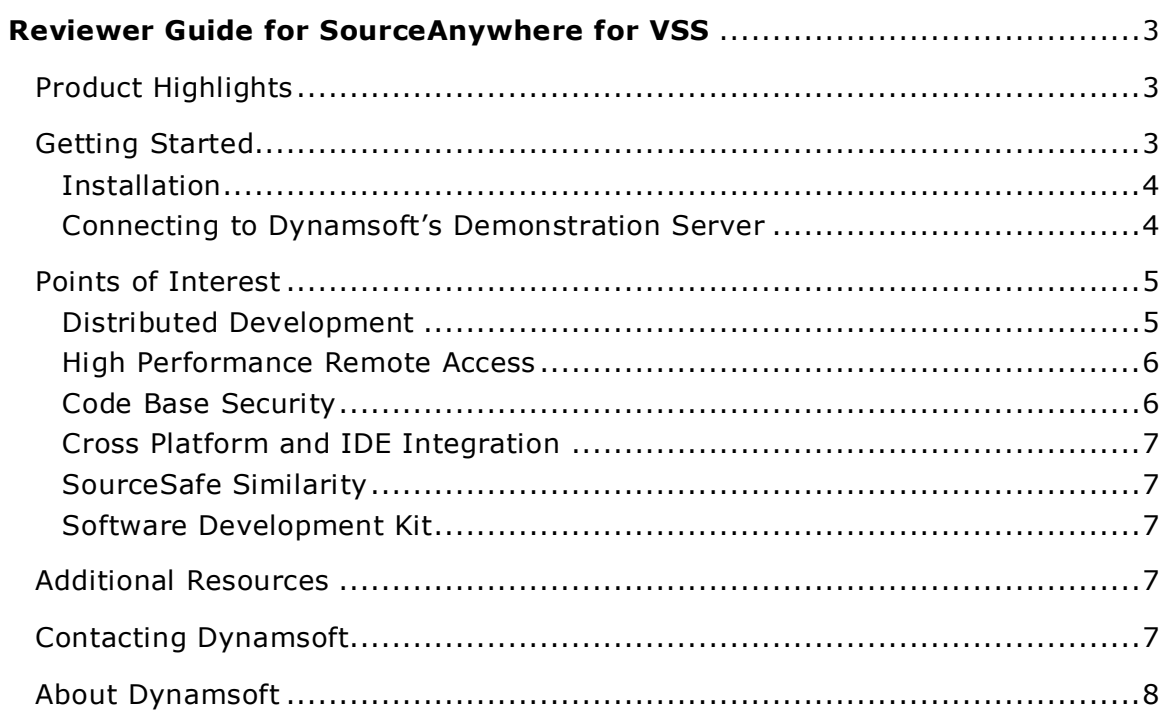

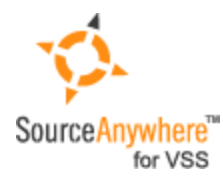

### <span id="page-2-0"></span>Dynamsoft SourceAnywhere for VSS Reviewer's Guide

Welcome to the Dynamsoft SourceAnywhere for VSS<sup>™</sup> Reviewer Guide. This guide will help you evaluate SourceAnywhere for VSS. It includes an overview of features, introductory material on getting started with SourceAnywhere for VSS, and suggestions for further resources that you may find useful.

#### <span id="page-2-1"></span>**Product Highlights**

Dynamsoft SourceAnywhere for VSS is remote access software that extends Microsoft® Visual SourceSafe™ (VSS) beyond the office LAN, enabling software developers to securely use VSS over the Internet. With SourceAnywhere for VSS, software developers using a centralized SourceSafe repository can perform almost any operation from remote locations using standard Internet protocols.

SourceAnywhere for VSS features include:

- Distributed development
- High performance remote access
- Code base security
- Cross platform and IDE integration
- SourceSafe similarities
- Software development kit

#### <span id="page-2-2"></span>**Getting Started**

There are three components to SourceAnywhere for VSS:

- SourceAnywhere for VSS server Connects to and Internet-enables the Visual SourceSafe (VSS) database
- SourceAnywhere for VSS client Enables you to access the SourceAnywhere for VSS server
- SourceAnywhere for VSS cache server Handles processing and bandwidth requirements, reducing the burden on the central code repository.

If you have access to a VSS database you can install both the client and server. Alternately, if you do not have access to a VSS database, you can just install the SourceAnywhere for VSS client and work with Dynamsoft's demonstration server and related VSS database.

Microsoft **[recommends](http://msdn2.microsoft.com/en-us/vstudio/aa700908.aspx)** SourceAnywhere for VSS as a remote access solution for Visual SourceSafe.

If you do not have the SourceAnywhere for VSS installation files, you can download both the server and client installation packages from Dynamsoft's website at the following URL:

#### **[http://www.dynamsoft.com/Downloads/SAW\\_TryIt.aspx](http://www.dynamsoft.com/Downloads/SAW_TryIt.aspx)**

In addition to SourceAnywhere for VSS's Windows client, there is a Java client that enables you to access VSS repositories from Linux, Solaris, Apple, HP-UX, SCO Unix, FreeBSD or any operation system that supports the J2SE Java runtime environment. While documentation is included in the installation package, you can also view **[the Java client online documentation](http://www.dynamsoft.com/help/SAW/JavaHelp/index.htm)**.

The downloadable software is licensed for evaluation for a period of 30 days. If you need a longer-term license for your evaluation, please **[contact Dynamsoft](http://www.dynamsoft.com/AboutUs/Contact.aspx)**.

#### <span id="page-3-0"></span>**Installation**

The installation process for both the SourceAnywhere for VSS client and server applications is very straightforward.

For both applications, double-click the downloaded install file to launch a wizard that guides you through installation. Neither application has any dependencies beyond the system requirements.

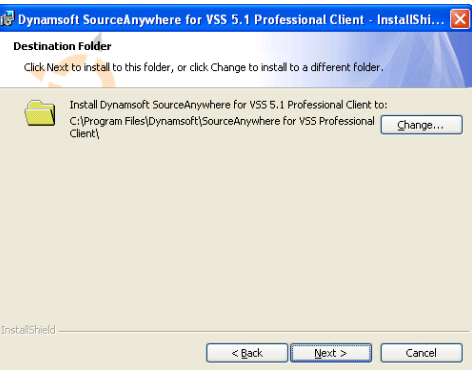

Though doing so will improve performance, you do not need to install SourceAnywhere for VSS server on the computer where the Visual SourceSafe database resides. Both computers should be on the same local area network (LAN), however. Because SourceAnywhere for VSS server uses part of the VSS Automation component via an API, a VSS client must be installed on the computer hosting the SourceAnywhere for VSS server. Installing a VSS client installs the necessary VSS APIs.

For more information about installation and configuring SourceAnywhere for VSS client and server, refer to **[the SourceAnywhere for VSS online](http://www.dynamsoft.com/Products/SAW_Resource.aspx)  [documentation](http://www.dynamsoft.com/Products/SAW_Resource.aspx)**.

#### <span id="page-3-1"></span>**Connecting to Dynamsoft's Demonstration Server**

If you choose not to install SourceAnywhere for VSS server, you can connect to a demo server set up specifically for evaluators.

1. Download, install and launch the SourceAnywhere for VSS client.

2. When prompted to connect to a server, enter the following connection details:

Server: demo.dynamsoft.com Port: 8877

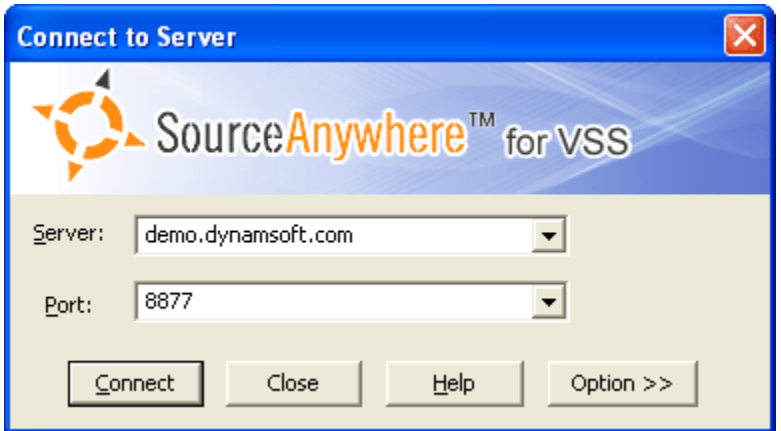

SourceAnywhere for VSS displays the Login dialog box.

3. Enter the following credentials:

```
User Name: dynamsoft
```
Password: saw

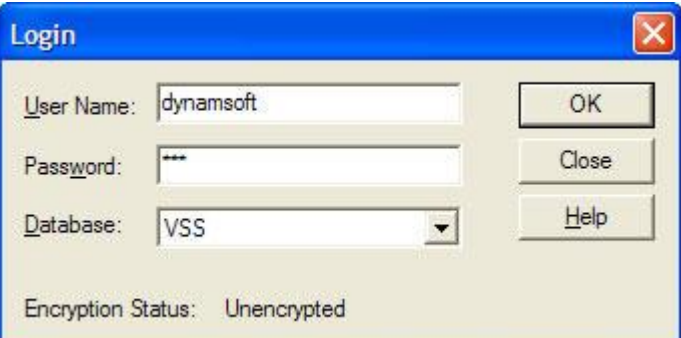

SourceAnywhere for VSS connects to the demo server and displays the VSS database.

#### <span id="page-4-0"></span>**Points of Interest**

This section outlines notable features and points of interest for SourceAnywhere for VSS.

#### <span id="page-4-1"></span>**Distributed Development**

SourceAnywhere for VSS lets software development teams around the globe access centralized SourceSafe repositories using standard Internet protocols, including: TCP/IP connection, Ethernet connection on the same LAN as the server, PPP, ISDN, ADSL, SOCKS 4, SOCKS 5, HTTP proxy, etc.

The **Time Zone Management** feature manages time zone information for distributed developers. For example, when a user checks in a file, the 'modification time' associated with that file is adjusted to the local time of SourceAnywhere for VSS Server. When a user gets or checks out a file, the modification time of the file is adjusted to the local time of the user, reducing user confusion.

#### <span id="page-5-0"></span>**High Performance Remote Access**

Dynamsoft SourceAnywhere for VSS is designed to achieve high performance remote access. To accomplish this it employs a variety of technologies, including:

- **Cache server.** Accessed files are stored on a cache server for later use, reducing the burden on the central code repository. The larger the development team, the more dramatic the performance improvement.
- **Data compression** for all file transfers.
- **Multi-thread transfer** is especially useful when SourceAnywhere for VSS server is accessed through the public Internet, with many users competing for the limited bandwidth.
- **Client/Server architecture** ensures that data requests between SourceAnywhere for VSS client and server are minimized, reducing the chance data could be copied or damaged.
- **Delta transfer** ensures that only file modifications are passed to and from the code repository, ensuring minimum bandwidth during file transfer.
- **Intelligent file change detection** also makes sure that only file modifications are transferred.

#### <span id="page-5-1"></span>**Code Base Security**

SourceAnywhere for VSS applies two 128-bit encryption protocols to protect passwords and data files as they are transferred across the Internet:

- **Secure Sockets Layer (SSL)** the industry standard for secure communications on the Internet.
- **Blowfish** one of the fastest cryptographic algorithms available for high performance.

SourceAnywhere for VSS provides a granular approach password policy to password memory, complexity and expiration. And, because of the client/server approach, the VSS database folder is only exposed to the SourceAnywhere for VSS server.

#### <span id="page-6-0"></span>**Cross Platform and IDE Integration**

In addition to SourceAnywhere for VSS's Windows client, a Java client allows developers to access VSS repositories from Linux, Solaris, Apple, HP-UX, SCO Unix, FreeBSD or any operation system that supports the J2SE Java runtime environment.

SourceAnywhere for VSS supports the following development environments:

- Eclipse (Professional Edition Only)
- Macromedia DreamWeaver MX 2004 Integration (Professional Edition Only)
- Microsoft Visual Studio 6.0 and .NET
- IBM Rational Rapid Developer 2003 IDE Integration
- Borland Delphi 8.0 IDE Integration
- Microsoft Source Code Control Interface (MSSCCI)

SourceAnywhere for VSS can integrate with any IDE that supports the Microsoft Source Code Control Interface (MSSCCI).

#### <span id="page-6-1"></span>**SourceSafe Similarity**

SourceAnywhere for VSS's user interface is designed to resemble SourceSafe. This makes it easier for developers to use SourceAnywhere for VSS.

#### <span id="page-6-2"></span>**Software Development Kit**

Dynamsoft SourceAnywhere for VSS provides both Java and COM SDKs, enabling developers to build their own SourceSafe remote access solutions.

#### <span id="page-6-3"></span>**Additional Resources**

The Resources page of Dynamsoft website provides additional resources that may help you in completing your review. You can view this page at the following URL:

#### **[http://www.dynamsoft.com/Products/SAW\\_Resource.aspx](http://www.dynamsoft.com/Products/SAW_Resource.aspx)**

#### <span id="page-6-4"></span>**Contacting Dynamsoft**

To talk to SourceAnywhere for VSS's designers or developers or for more information, contact [info@dynamsoft.com](mailto:info@dynamsoft.com)**.**

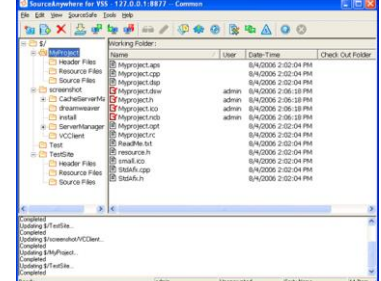

#### <span id="page-7-0"></span>**About Dynamsoft**

Dynamsoft Corporation the leading developer of version control and issue tracking software. Our customers include Apple, EMC, Fujitsu, GE, HP, 3M, HR Block, IBM, InfoSys, Intel, Olympus, PricewaterhouseCoopers, Samsung, Siemens, Symantec, Philips, Verizon, Unisys and many more.

At Dynamsoft, our mission is to continue evolving our software products to make your work easy and enjoyable. With industry experience, skill and proven software solutions, Dynamsoft Corporation offers clients great value when productivity, performance and rapid time to market are critical for success.

For more information about SourceAnywhere for VSS and Dynamsoft's other products, visit **[www.dynamsoft.com](../../../Documents%20and%20Settings/Darren/Desktop/www.dynamsoft.com)**.

*All Dynamsoft brand and product names are trademarks or registered trademarks of Dynamsoft Corporation in the United States and other countries. All other trademarks or registered trademarks including Microsoft, Linux and others are property of their respective owners.*